# SAP EDUCATION

# **SAMPLE QUESTIONS: C\_TADM53702**

SAP Certified Technology Associate - System Administration (MS SQL Server) with SAP NetWeaver 7.0 EhP2

Disclaimer: These sample questions are for self-evaluation purposes only and do not appear on the actual certification exams. Answering the sample questions correctly is no guarantee that you will pass the certification exam. The certification exam covers a much broader spectrum of topics, so do make sure you have familiarized yourself with all topics listed in the exam competency areas before taking the certification exam.

# **Questions**

1. How can you change a profile parameter for an AS ABAP-based SAP system?

Note: There are 2 correct answers to this question.

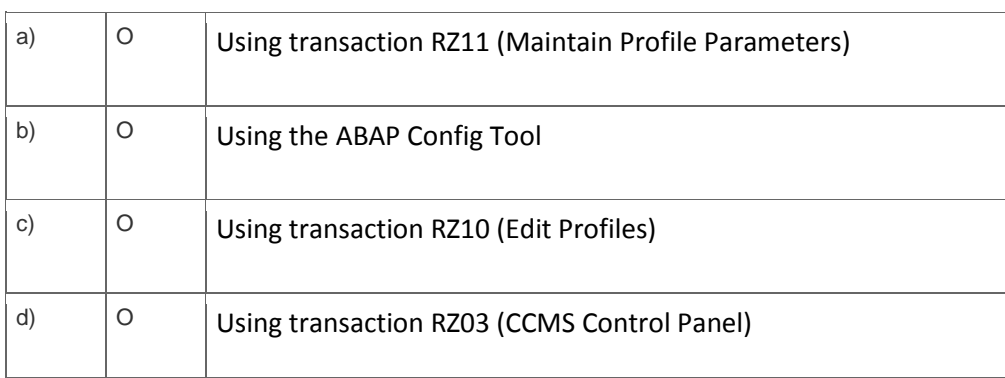

2. You have to change the maximum password length setting of an AS Java- based SAP system.

Which of the following tools can you use?

Note: There are 2 correct answers to this question.

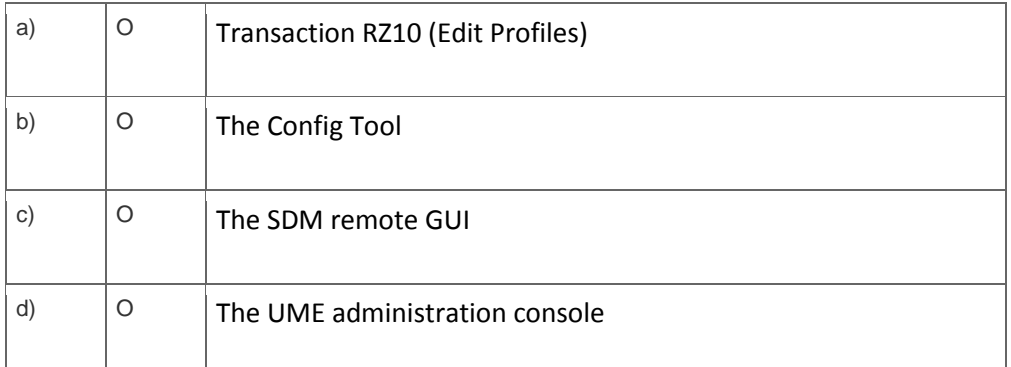

#### 3. Which applications/solutions are part of SAP Business Suite?

Note: There are 3 correct answers to this question.

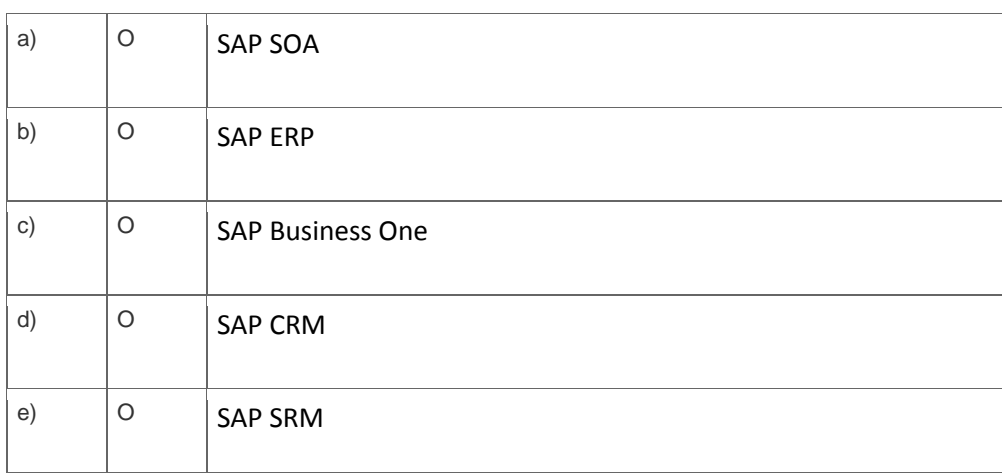

4. You have changed the password of the administrative user of an AS Java- based SAP system.

Is there any additional recommended task related to this password change? Please choose the correct answer.

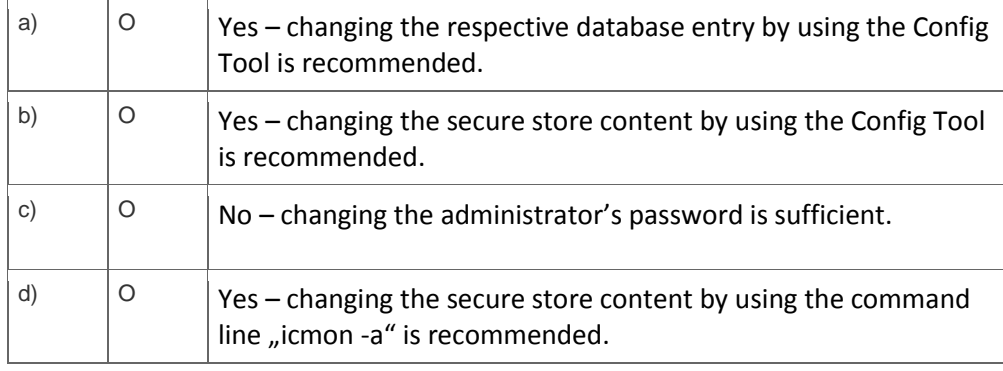

## 5. Which statements are correct with regard to updating data in AS ABAP-based SAP systems?

Note: There are 2 correct answers to this question.

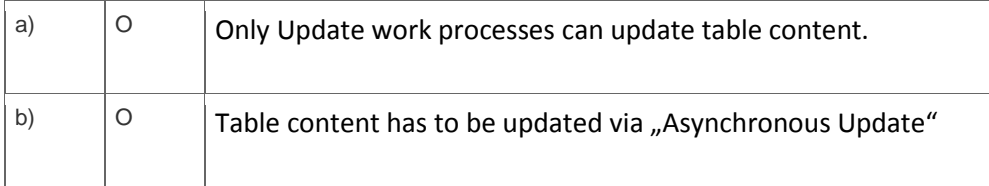

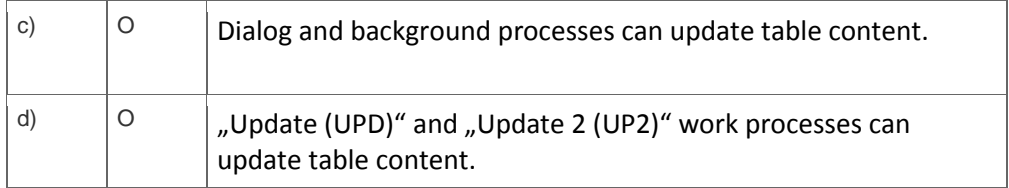

6. What system behavior can be achieved by using specific profile parameters in AS ABAP-based SAP systems?

Note: There are 2 correct answers to this question.

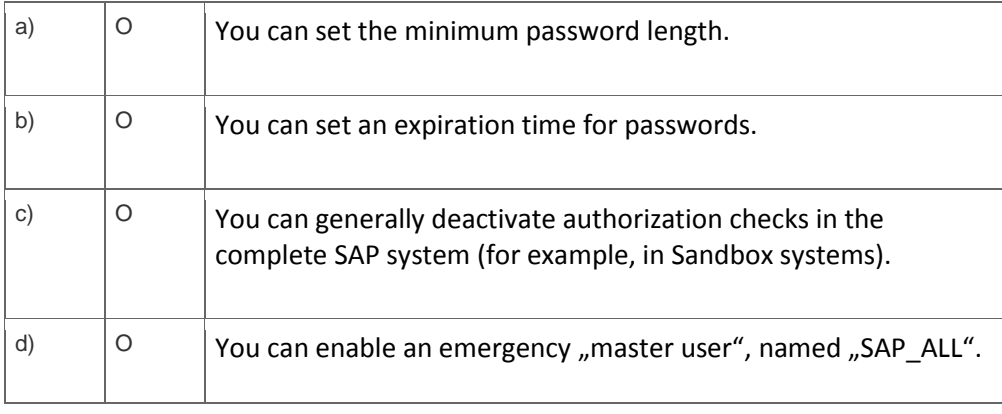

7. Which of the following statements regarding services provided by the Internet Communication Framework (ICF) in AS ABAP are true?

Note: There are 2 correct answers to this question.

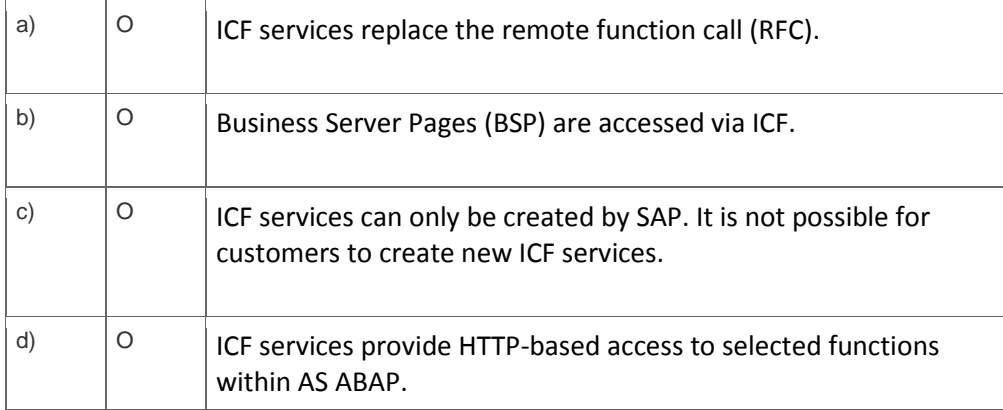

8. Which of the following statements concerning user master records in AS ABAP- based SAP systems are correct?

Note: There are 2 correct answers to this question.

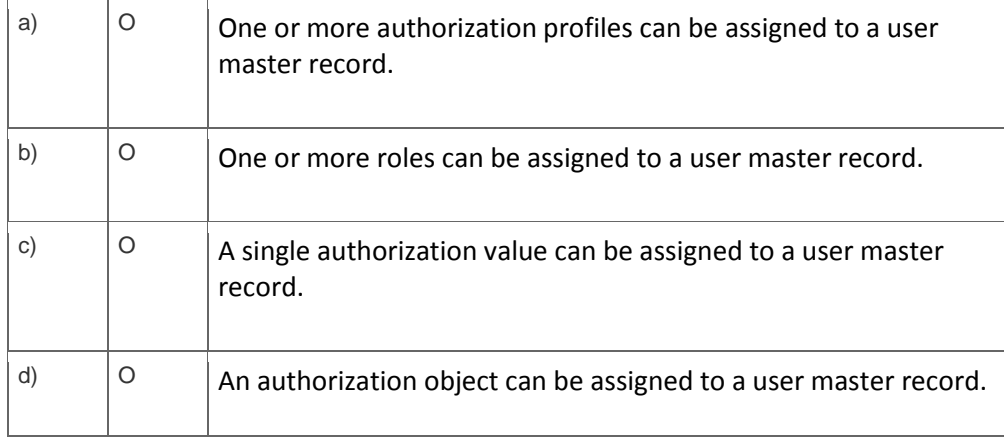

9. What could prevent you from logging on to an SAP system?

Note: There are 2 correct answers to this question.

 $\overline{a}$ 

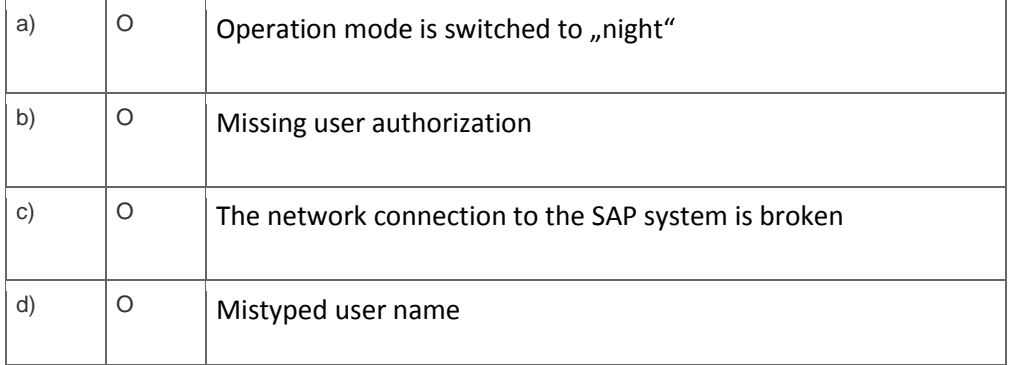

10. When maintaining a new role using transaction PFCG (Role Maintenance), what do the yellow symbols displayed in the attached image indicate?

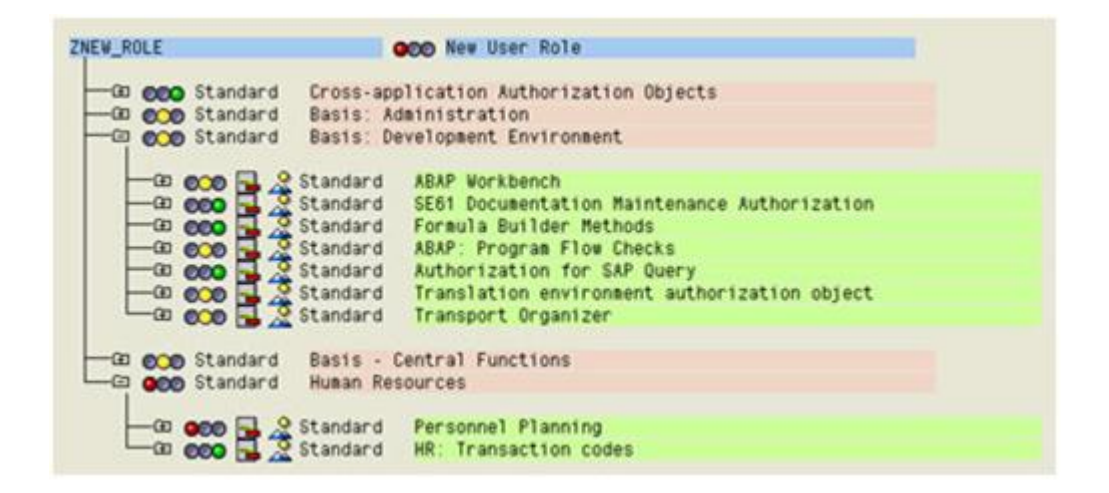

#### Please choose the correct answer.

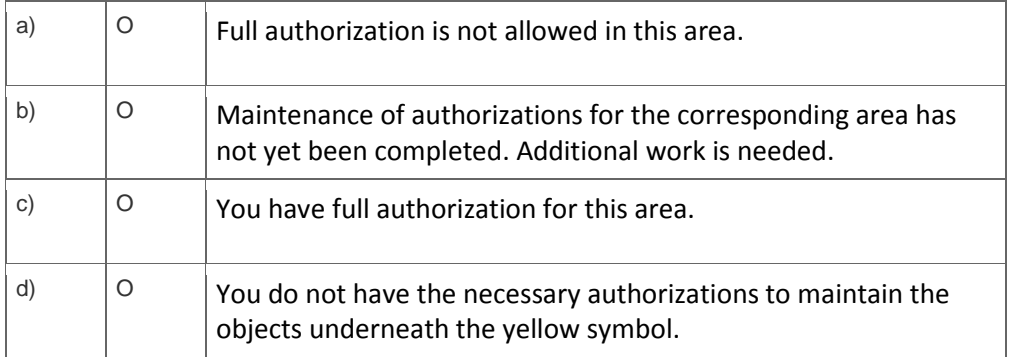

### **Solutions**

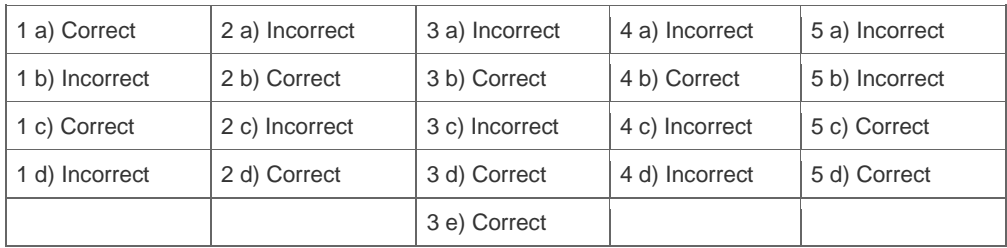

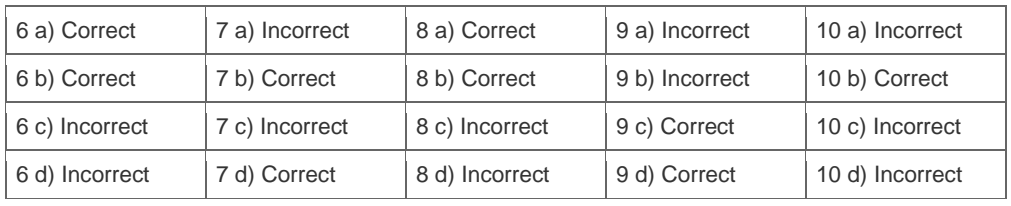

**Want to learn more?** [Contact SAP](http://www.sap.com/contactsap/) for more information.